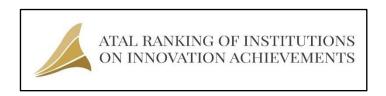

#### Welcome to ARIIA 2019 Excel Guide

This Excel Guide will help you Collect Data in the Desired Formats for Submission through ARIIA Data Submission Portal (DSP)

\*Please note: Institutes need to submit the Data bthrough ARIIA DSP Portal only <a href="https://ariia.gov.in/ARIIADCS/">https://ariia.gov.in/ARIIADCS/</a>

Before Proceed to Data Submissoon Portal, Institute has to fill following Data
( \*Audited Balance Sheet of 2015-16, 2016-17 and 2017-18 are Required). \*\*2017-18 data is Compulsory. Incase
Audit for the 2017-18 is Under Process, attach Un-Audited Sheet)

Total Annual Expenses of Institute (Rs)

Total Annual Revenue of Institute (Rs)

Total Student Base Enrolled (full Time) in Institute (Nos)

Total Faculty Base (Regular/Full time) in Institute (Nos)

#### **List of Parameters**

#### Parameter 1: Budget, Expenses to Support & Revenue Generated

Part 1: Awareness / Training / Programs Organized by Institute

Part 2: Institute's Participation in Events/ Programs Organized by External Agencies

Part 3: Pre-Incubation and Incubation Facilities Created in Campus

Part 4: Fund Supported to Convert Ideas to Innovations & Start-ups

Part 5: Intellectual Property Generated and Filled

Part 6: Innovations Commercialized and IP Licensed

Part 7: Grant/Fund Generated by Institute to Support Innovation & Start-up

Part 8: Revenue Generated from Incubation Services offered by the Institute

Part 9: Venture Fund/Investment Mobilized to Support Innovation & Start-up

# Parameter 2: Infrastructures & Facilities to Support Innovations and Start-ups

## Parameter 3: Awareness Activities for Promoting Idea Generation and Innovation

Part 1: Awareness Imparted Among Students and Faculties ( Details can be Submitted Through Part-1 of Parameter-1)

Part 2: Ideas to Innovations (Details can be Submitted through Part-4 of Parameter-1)

Part 3: Student Projects Recognized National / International Level

### Parameter 4: Promotion and Supporting Entrepreneurship Development

Part 1: Innovations to Start-ups

Part 2: Co-Incubation Partnership

# Parameter 5: Intellectual Property (IP) Generation, Technology Transfer and Commercialization

Part 1: Intellectual Property Generated and Filled and Commercilized (Details can be Submitted through Sub-parameter-5 and 6 of Parameter-1)

Part 2: Institute NEED NOT to submit data details of Patent Published, Patent Granted, Joint Patents with Industry, Patent Cited by other Patents etc. This will be pooled from third party sources.

### Parameter 6: Innovative Learning Methods & Courses

Part 1: Courses on Innovation, IPR and Entrepreneurship

Part 2: Faculties with Entrepreneurial Experience.

### Parameter 7: Innovations in Governance of the Institution

Part 1: List and describe two best innovations developed in-house and adopted successfully in last three financila years to improve the governance of Institute.